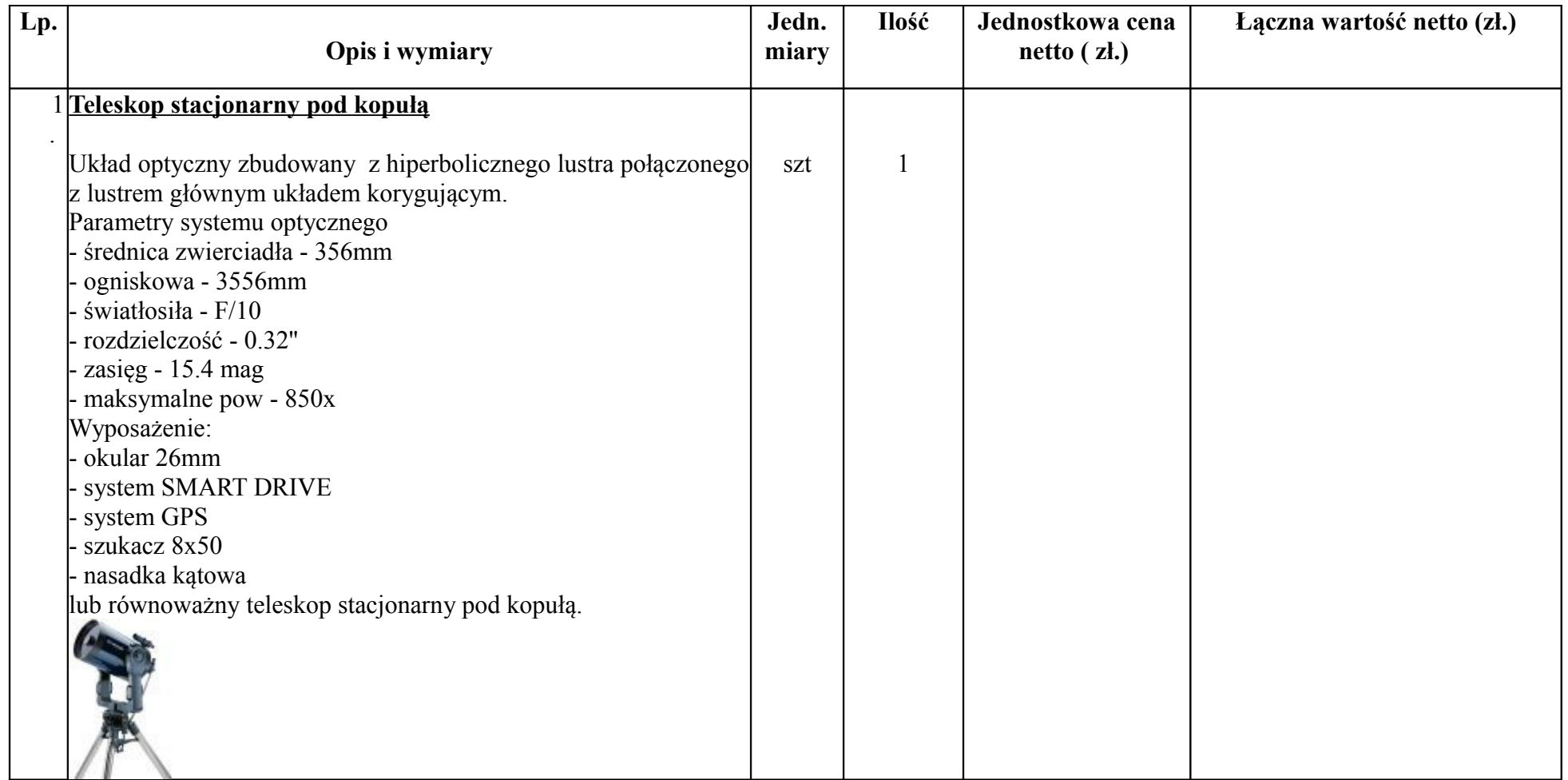

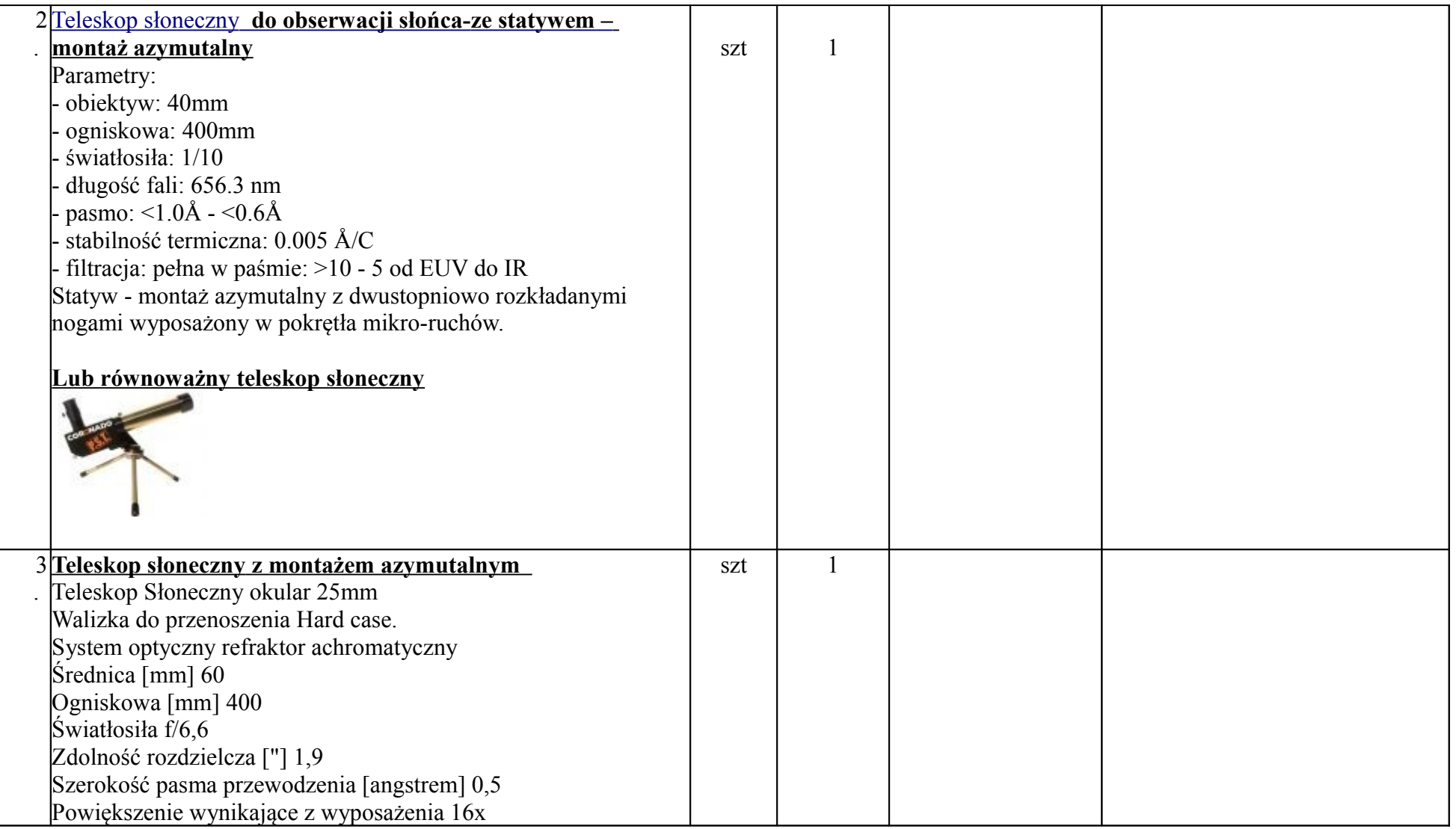

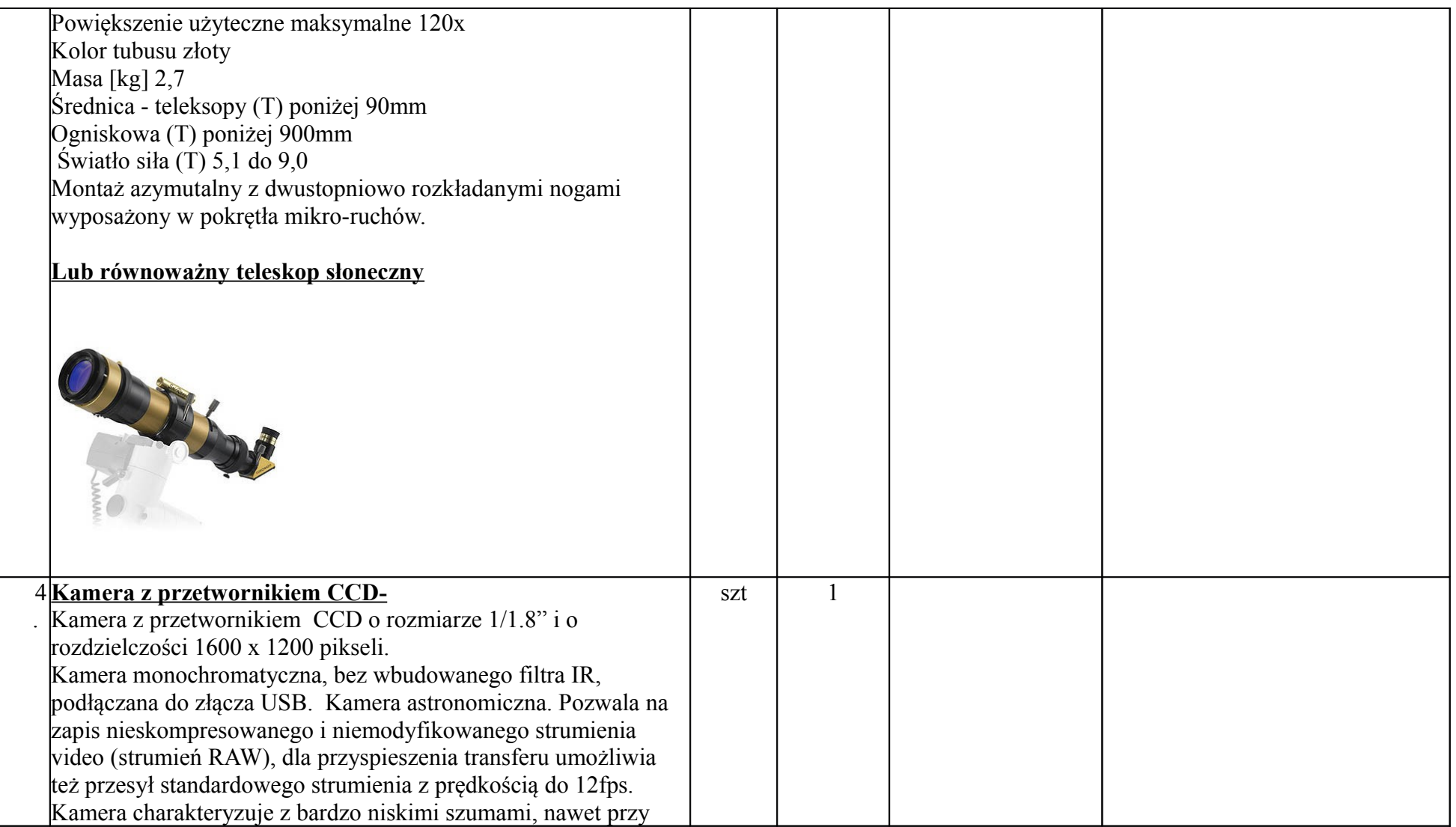

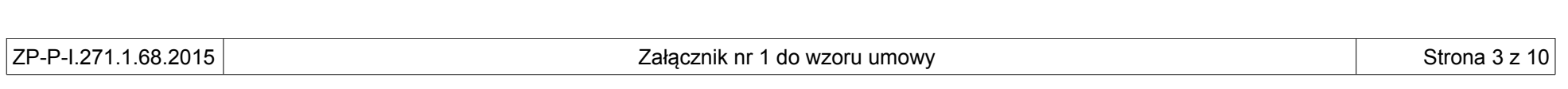

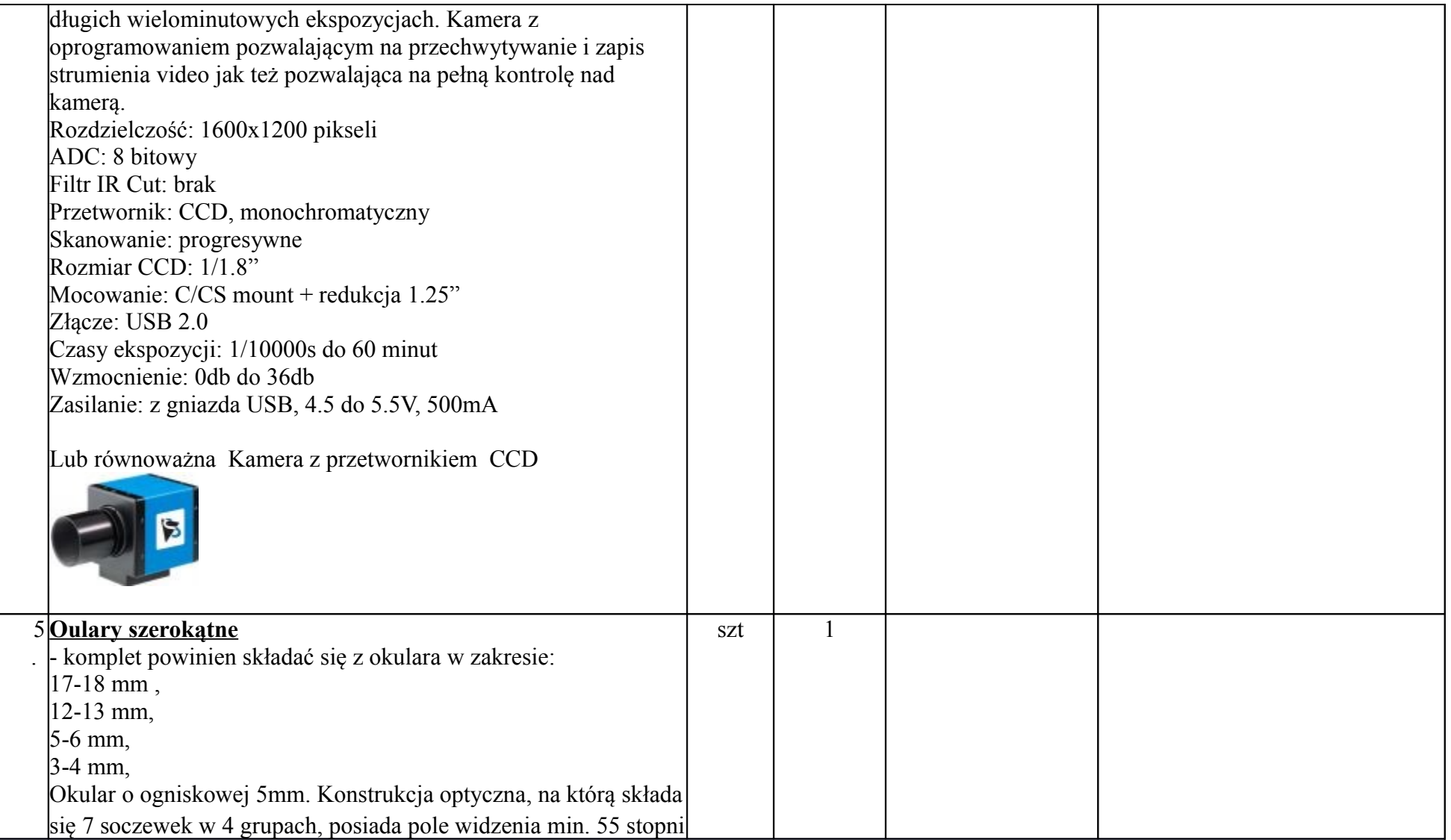

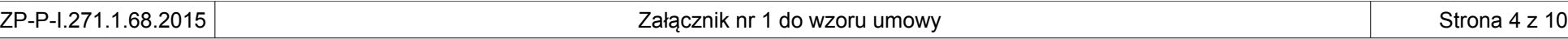

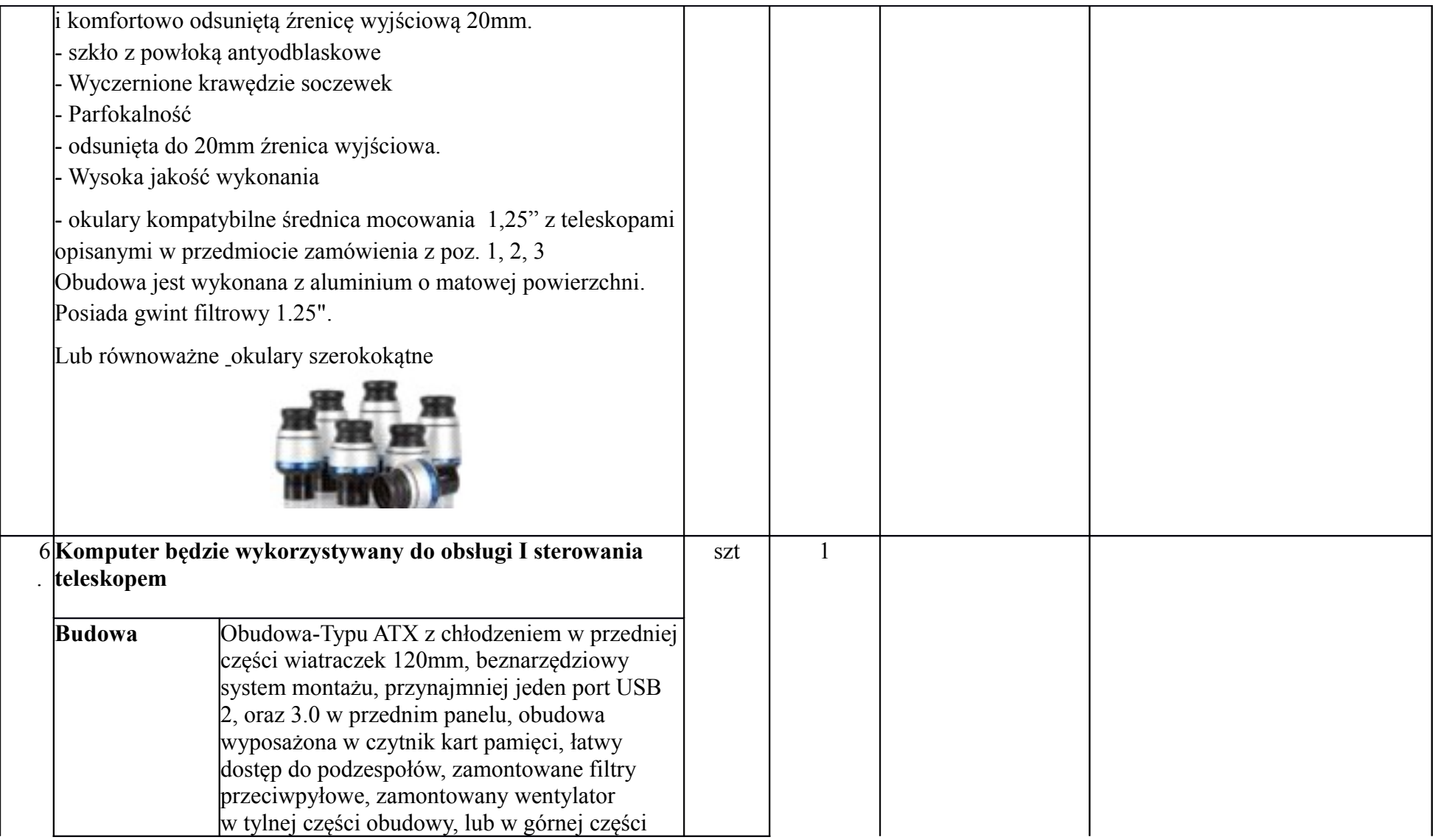

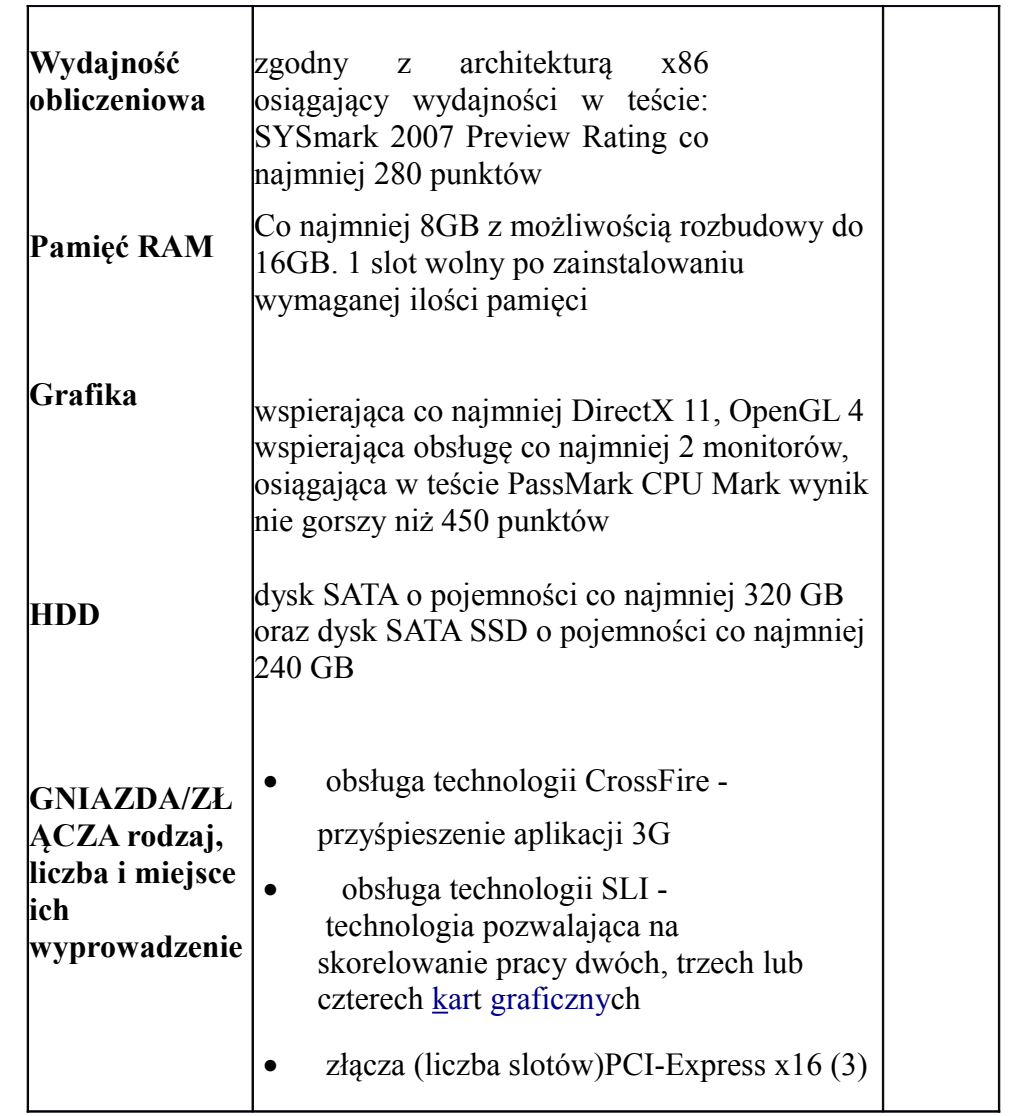

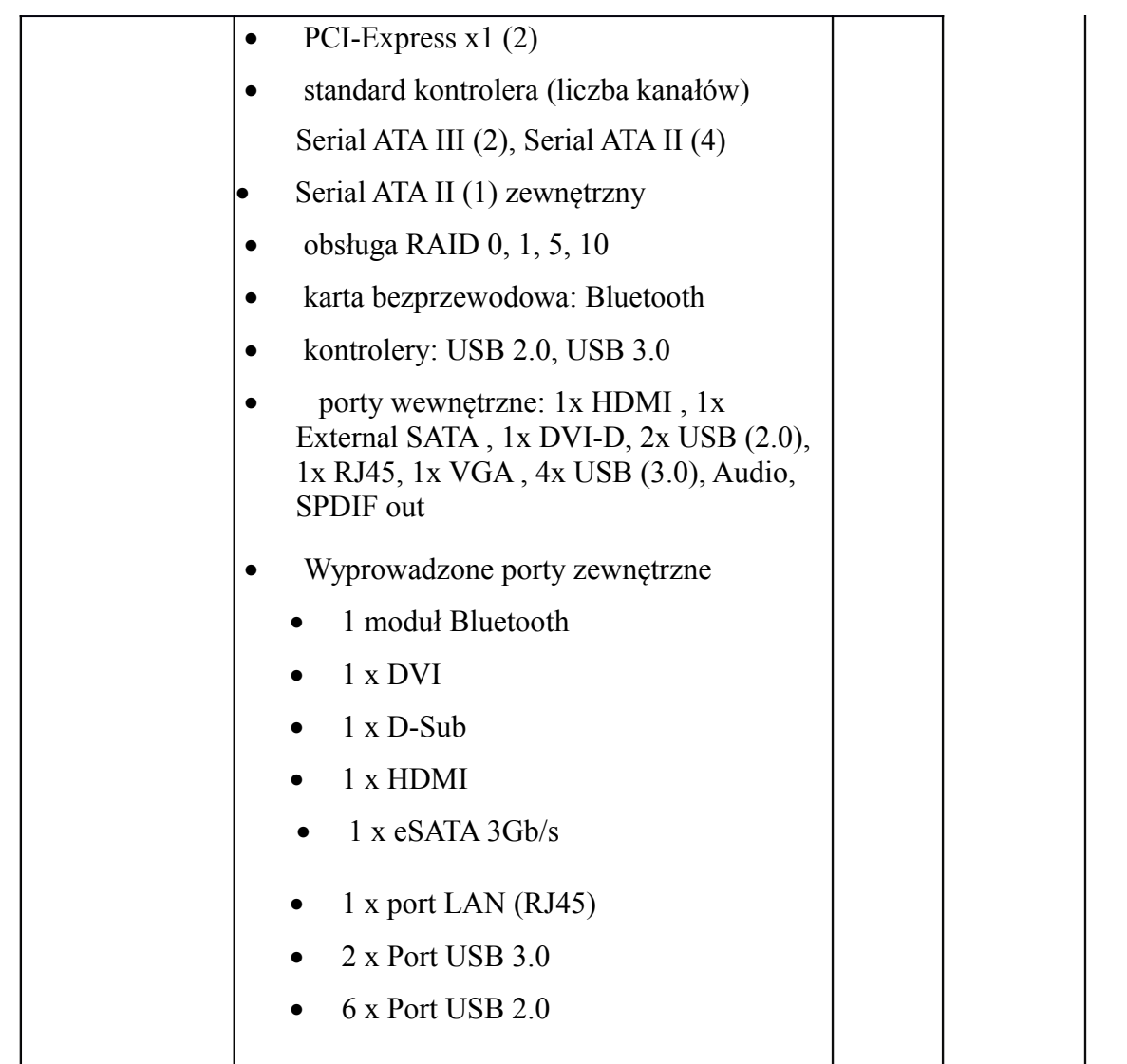

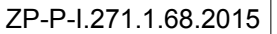

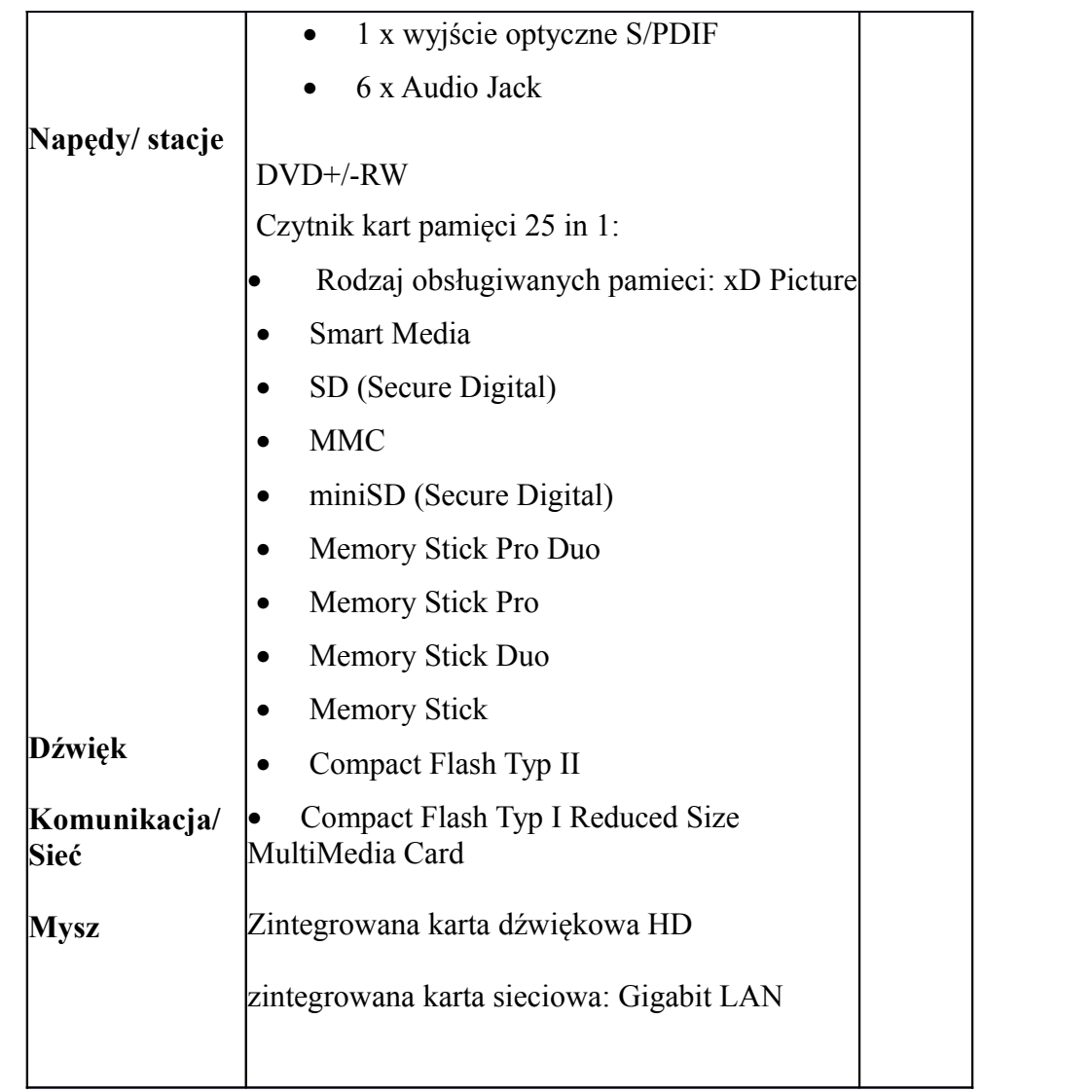

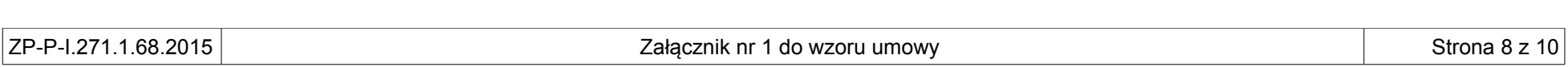

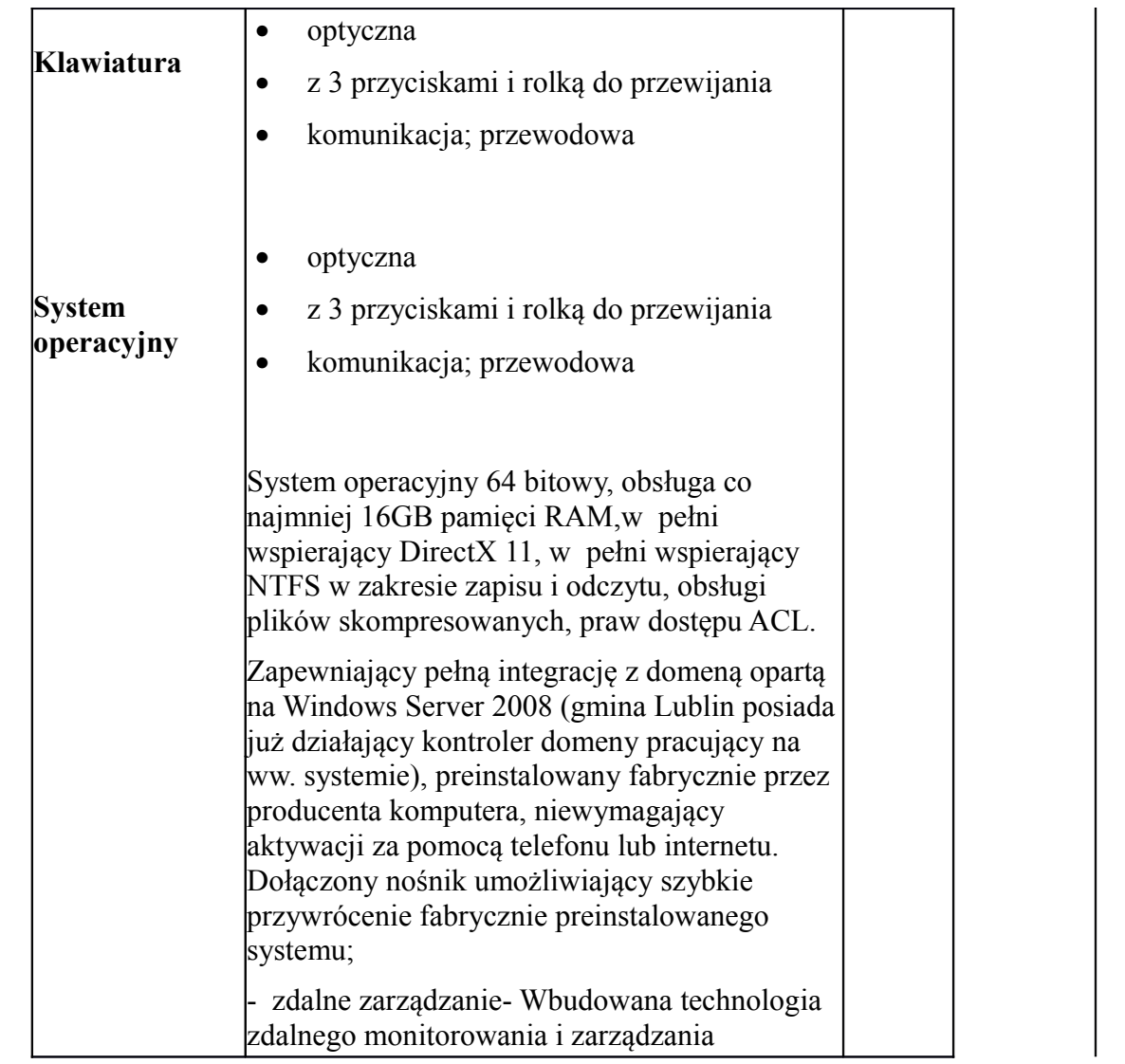

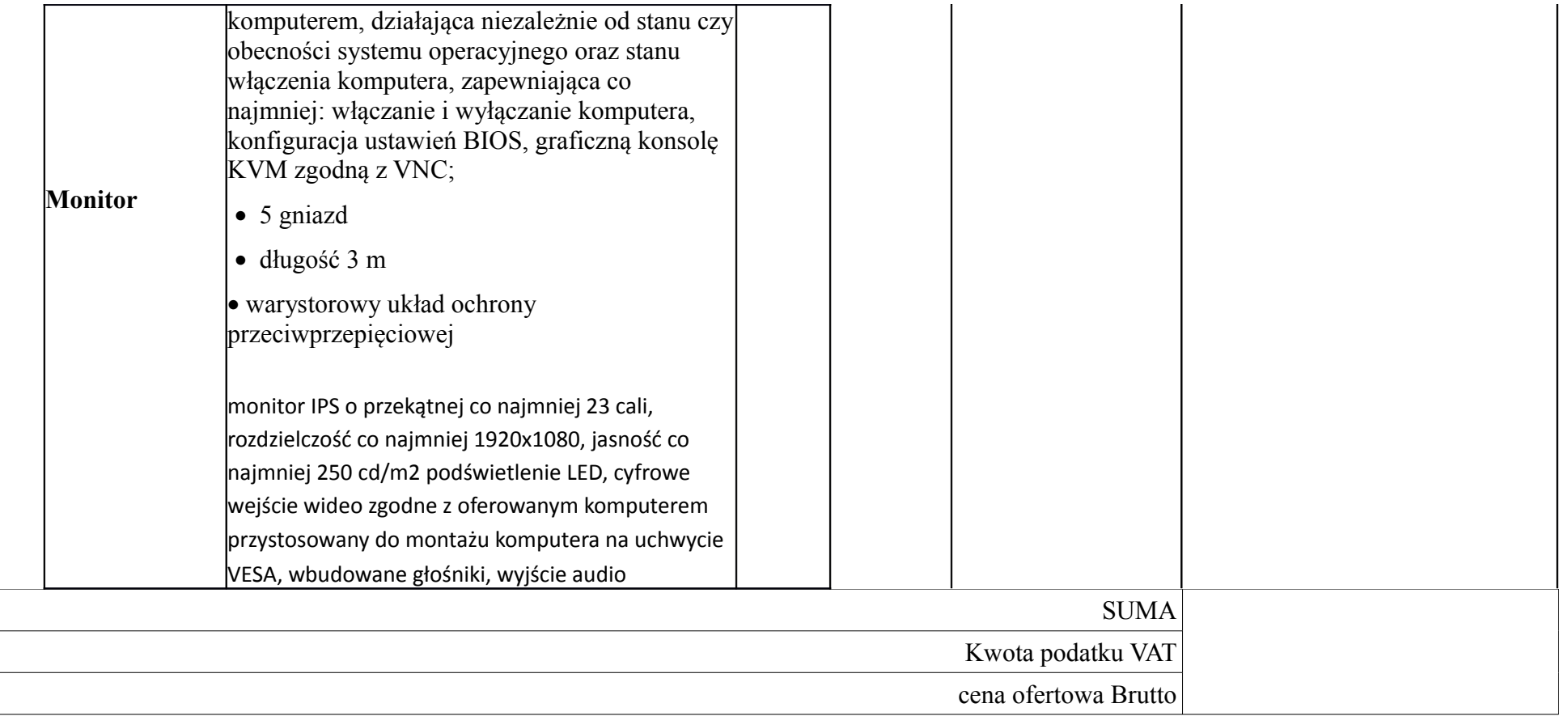

\*zdjęcia maja wyłącznie charakter poglądowy